# **GIS-gestützte Simulation von Hochwasser bei Starkregen im alpinen Bereich**

Michaela JUD und Matthäus SCHILCHER

Fachgebiet für Geoinformationssysteme · Technische Universität München Arcisstraße 21 · 80333 München E-Mail: michaela.jud@mytum.de, matthaeus.schilcher@bv.tum.de

### **Zusammenfassung**

Wenn der Wasserspiegel eines Flusses aufgrund eines Regenereignisses innerhalb von einer Stunde von 6 m<sup>3</sup>/s auf über 200 m<sup>3</sup>/s steigt, spricht der betroffene Bürger von einem Weltuntergang. Hydrologen hingegen nennen dieses Phänomen "Starkregen" oder "Extremniederschlag".

Dies ist beispielsweise im August 2010 geschehen, als in der Nacht vom 20.08. auf den 21.08. der Pegel der Dornbirnerach in Vorarlberg extrem stark anstieg, der Fluss über die Ufern trat und Schaden anrichtete.

Die Modelle, welche momentan zur Berechnung von Überflutungsflächen durch Starkregenereignisse herangezogen werden, rechnen – in Abhängigkeit von der Größe des Gebietes – mitunter mehrere Stunden bis einige Tage. Zu viel, um die bevorstehende Gefahr zu erkennen und rechtzeitig zu reagieren: Ein effektives Katastrophenschutzmanagement und entsprechende Vorsorge war somit nicht möglich.

Im Rahmen eines gemeinsamen Forschungsprojektes zwischen dem Vorarlberger Wasserwirtschaftsamt, dem Fachgebiet Geoinformationssysteme und dem Fachgebiet Hydromechanik der Technischen Universität München wurde vor diesem Hintergrund eine Lösung mit dem Ziel entwickelt, Starkregenereignisse in Echtzeit zu simulieren, basierend auf einer Schnittstelle zwischen einem Flachwasser-Gleichungslöser auf OpenFOAM-Basis und ArcGIS. OpenFOAM steht für Open Source Field Operation and Manipulation und ist eine C++ Bibliothek, welche ein numerisches Simulationssoftwarepaket für kontinuumsmechanische Probleme beinhaltet. Das Hauptaugenmerk des Einsatzes von OpenFOAM in diesem Projekt liegt auf dem Lösen von Strömungsproblemen und damit zur schnellen Berechnung von Simulationen.

Der Lösungsansatz zwischen GIS und OpenFOAM wurde anhand des realen Starkregenereignisses vom August 2010 in der Testregion Dornbirnerach in Vorarlberg pilotiert.

# **1 Einleitung**

#### **1.1 Zielsetzung und Motivation**

Numerische hydrodynamische Modelle bilden die Grundlage für die Ausweisung von Hochwassergefahrenzonen, die gemäß der Hochwasserrisikomanagement-Richtlinie erfasst werden müssen. Die Kopplung von Geographischen Informationssystemen (GIS) und solchen hydrodynamischen Modellen bildet die Grundlage zur effizienten Vorhersage des

Abflussgeschehens in einem natürlichen Gerinne sowie damit auch zum durchgängigen Geodatenmanagement für die Hochwassergefahrenzonenausweisung (SCHÄFFLER et al. 2011). Ein besonderes Augenmerk gilt den Starkregenereignissen, welche im alpinen Gelände eine besondere Herausforderung darstellen: Vor allem die Vorhersagen des Abflussverhaltens kleiner Gebirgsbäche mit sehr steil ansteigender Ganglinie sind problematisch, da das Zeitintervall zwischen Beginn des Anstiegs und dem Peak sehr klein ist. Die besondere Anforderung des Kooperationspartners in Vorarlberg an die Simulationsergebnisse ist die Zeit: Die Simulation muss schneller sein als das Ansteigen der Ganglinie, um eine Vorhersage treffen zu können und bei Gefahr Maßnahmen ergreifen zu können.

#### **1.2 Problemstellung**

Die im Moment eingesetzten Modelle zur Berechnung von Überflutungsflächen durch Starkregenereignisse erlauben keine Simulation in Echtzeit. Die durchschnittliche Simulationsdauer beträgt zwischen mehreren Stunden bis einigen Tagen. Hier muss angesetzt werden, denn nur eine Simulation in Echtzeit ermöglicht es, präventiv Maßnahmen zu ergreifen und somit Menschen und ihr Hab und Gut zu schützen.

#### **1.3 Testregion Dornbirnerach**

Für die konkrete Durchführung der Kopplung und Simulation wurde als Testregion ein Bereich des Einzugsgebiets der Dornbirnerach (Abb. 1, links) in Vorarlberg, Österreich gewählt. Das Geländemodell wurde aus Laserscandaten mit einer Genauigkeit von einem Meter horizontaler Auflösung erstellt. Das Untersuchungsgebiet besteht aus ca. 25.000 Zellen und befindet sich im Stadtgebiet von Dornbirn (Abb. 1, rechts).

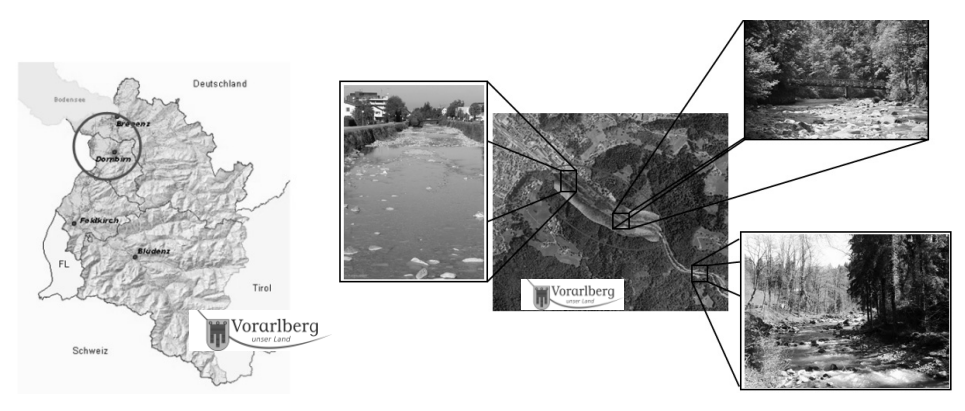

Abb. 1: Lage des Testgebietes (Quelle: Land Vorarlberg und www.google.de)

Die Dornbirnerach ist der drittgrößte Fluss im Bundesland Vorarlberg (Österreich) hinter der Ill und der Bregenzerach. Sie entspringt am Fuß des Hohen Freschen und mündet in den Bodensee. Ihr Einzugsgebiet beträgt 218 km² und ist 60 km lang. Ihre größte Breite beträgt 30 m. Der mittlere jährliche Abfluss beträgt 6,9 m³/s bei einer Fließgeschwindigkeit von  $0.5 - 6$  m/s. Bei einem hundertjährlichen Abfluss führt der Fluss 300 m<sup>3</sup>/s.

Die Dornbirnerach weist alle Charakteristika eines Flusses im alpinen Einzugsgebiet auf mit Starkregenfällen, steilen Hängen im Oberlauf und flacher Ebene im Mündungsgebiet (JUD 2009).

Um das Forschungsvorhaben zu realisieren wurde von dem Vorarlberger Landesvermessungsamt und dem Vorarlberger Wasserwirtschaftsamt umfangreiches Datenmaterial in hoher Qualität zur Verfügung gestellt. Tabelle 1 gibt einen Überblick über die verwendeten Daten für die Simulation.

| <b>Datensatz</b>                           | Format            | Maßstab/Auflösung                                                             |
|--------------------------------------------|-------------------|-------------------------------------------------------------------------------|
| Digitales Geländemodell                    | Raster            | $1 \times 1$ m bzw. $0.5 \times 0.5$ m Lage<br>$\pm$ 0,1 m Höhe (Herbst 2011) |
| Einzugsgebiet Dornbirnerach                | Vektor            | 1:1.000                                                                       |
| Bodenkundliche Übersichts-<br>kartierung   | Vektor            | 1:1.000                                                                       |
| Landnutzung                                | Raster und Vektor | $1 \times 1$ m $- 1:1.000$                                                    |
| Messstation (Grundwasser,<br>Niederschlag) | Vektor            | 1:1.000                                                                       |
| Katastermappe                              | Vektor + Gebäude  | 1:1.000                                                                       |
| Bauwerke                                   | AutoCAD           | 1:1.000                                                                       |
| Querprofile                                | AutoCAD           | 1:1.000                                                                       |
| Ereignisdaten – Abfluss                    | Excel-Tabelle     |                                                                               |

**Tabelle 1:** Geodatenpool Vorarlberg

# **2 Theoretische Grundlagen**

#### **2.1 Hydrodynamisches Modell shallowFOAM**

Im Rahmen des Projektes werden die Flachwassergleichungen zur Untersuchung des Abflussverhaltens eines Flusses betrachtet. Die zweidimensionalen Flachwassergleichungen stellen einen Sonderfall der Navier-Stokes Gleichungen dar. Unter den, für Fließgewässer im allgemeinen Fall gültigen Bedingungen eines vernachlässigbaren Impulstransportes in vertikaler Richtung, was in die hydrostatischen Druckverteilung übergeht, können die Navier-Stokes Gleichungen tiefengemittelt werden. Unter Einsetzen von kinematischen Bedingungen für die Wasseroberfläche und die Sohllage erhält man dadurch die zweidimensionalen Flachwassergleichungen, für die am Fachgebiet Hydromechanik ein Löser auf OpenFOAM-Basis (shallowFOAM) entwickelt wurde.

Mit OpenFOAM können diese Differentialgleichungen über finite Volumen (FV) diskretisiert und auf unstrukturierten Gittern gelöst werden (finite Volumen-Gitter). Als kleinste Einheit gilt die Zelle, die durch ihre begrenzenden Flächen definiert ist; die Variablen sind in ihrem Mittelpunkt abgespeichert. Eine Zelle wird definiert durch die Flächen, die sie begrenzen. Die Flächen wiederum sind Polygone. Somit spricht man von Polyederzellen. Die Lösung der Flachwassergleichungen geschieht dementsprechend auf einem dreidimensionalen Gitter mit nur einer Zelle in vertikaler Richtung, die die Einheitshöhe von eins besitzt. Die Informationen über die Sohllage und Bodenbeschaffenheit (Reibungsbeiwerte) müssen daher als Skalarfelder für dieses Gitter vorliegen (JUD 2011).

#### **2.2 Geografisches Informationssystem – Software ArcGIS 10**

Das Geographische Informationssystem übernimmt im Projekt die Aufgabe, die heterogenen Daten (wie in Tabelle 1 dargestellt) zu sammeln und in einem Datenmodell darzustellen. Die Daten werden mithilfe einer GIS-Software in verschiedenen Preprocessing-Schritten so aufbereitet, dass sie den Anforderungen des Simulationsprogrammes entsprechen und mithilfe eines Python-Skriptes dort eingelesen werden können.

In dieser Arbeit wurde als Geoinformationssystem die Software ArcGIS 10 der Firma ESRI verwendet, da die zur Verfügung gestellten Tools für viele Standardgeoprozessierungen vorliegen und leicht verwendet werden können (JUD 2011).

## **3 GIS-gestützte Simulation von Starkregenereignissen**

#### **3.1 Netzgenerierung**

Für die Lösung der Flachwassergleichungen sind Gitter, welche auf einer Dreiecksgrundfläche basieren, hinreichend gut geeignet. Da das digitale Geländemodell als Triangular Irregular Network (TIN) in ArcGIS auch in Dreiecken dargestellt ist, ist es sinnvoll, dieses Modell für das **C**omputational**F**luid**D**ynamics-Netz zu übernehmen. Die Grundflächen aller Zellen sind Dreiecke, welche über ihre Begrenzungslinien und Begrenzungspunkte mit den jeweiligen Lagekoordinaten X und Y dargestellt werden. Die Z-Koordinate der Grundfläche wird auf null gesetzt. Die Deckfläche des Gitters wird über eine Parallelverschiebung mit dem Verschiebevektor (0,0,1) aus der Grundfläche erzeugt. Die senkrechten Begrenzungsflächen erhält man aufgrund der Verbindung zwischen der Dreiecksgrundfläche (Z-Koordinate = 0) und der Deckfläche (Z-Koordinate = 1). Die für die CFD Berechnung benötigten Sohllagen und Reibungsbeiwerte des Geländes entsprechen den Höheninformationen bzw. den Landnutzungsinformationen des digitalen Geländemodells und werden in ein Skalarfeld für das Volumengitter übertragen.

#### **3.2 Kopplungskonzept**

Die bilaterale Kopplung zwischen einem externen Simulationsmodell mit GIS vereint die Vorteile von GIS-Datenstruktur und effizientem Gleichungslöser. Hierfür ist die direkte Konvertierung von In- und Outputdaten des Modells in GIS-Datenformate notwendig. Abbildung 2 verdeutlicht dass im Rahmen des Projekts eine lose Kopplung über die In- und Outputdaten von OpenFOAM zwischen ArcGIS und OpenFOAM vorgenommen wurde (JUD 2011).

Die Kopplung kann in 7 Schritten realisiert werden: Zunächst werden die Daten in eine Datenbank gespeichert und in ArcGIS geladen. Dort werden die Preprocessingschritte ausgeführt, anschließend werden die aufbereiteten Daten über ein Python-Skript in OpenFO-AM eingelesen. Dort findet die Simulation statt und die Ergebnisdaten werden wieder zurück nach ArcGIS transformiert und wieder in der Datenbank gespeichert.

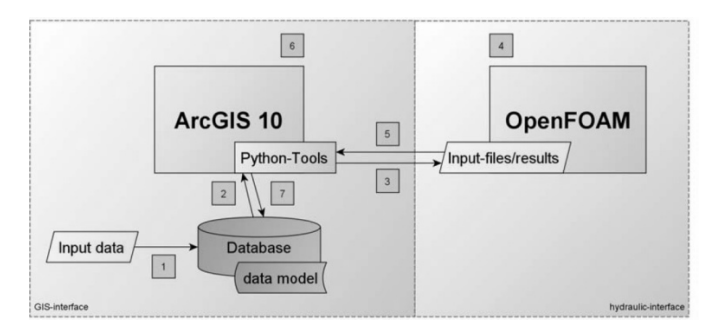

Abb. 2: Kopplungskonzept GIS und Hydrauliksoftware (JUD 2011, 48)

Ausgangspunkt für die Kopplung ist ein digitales Geländemodell – DGM, welches in Arc-GIS als Terraindatensatz dargestellt wird und hinsichtlich Bruchkanten und Zellauflösung über Standardtools aus der ArcGIS Toolbox aufbereitet werden kann. Das Simulationsnetz wird aus dem DGM generiert und kann in Abhängigkeit vom Gebiet (in Flussnähe oder weiter entfernt) und in Abhängigkeit des Gefälles des Geländes verschieden grob bzw. fein strukturiert werden. Durch die variable Gestaltung der Netzdichte wird gewährleistet, dass keine wesentlichen Informationen verloren gehen, dass aber die Simulation recheneffizient durchgeführt werden kann. Datensätze wie das Gewässernetz, Querprofile und Bauwerke dienen ebenso der genauen Abbildung der Oberfläche. In der Netzgenerierung werden weiterhin Gebäudedaten berücksichtigt, welche aus der Katastergrundkarte der Stadt Dornbirn entstammen. Landnutzungsdaten zur Bereitstellung von Rauheitsbeiwerten werden aus der Landnutzungskartierung des Landes Vorarlbergs abgeleitet. Dabei ist eine variable Wertzuweisung der Rauheitsbeiwerte für die Landnutzungsart *Ackerfläche* nach Monaten möglich. Dies ist deshalb von Bedeutung, da Ackerflächen je nach Reifestadiums des angebauten Getreides unterschiedliche Rauheitsbeiwerte aufweisen können. Die Zuweisung von variablen Landnutzungswerten wird im laufenden Wintersemester 2011/12 im Rahmen eines Studentenprojektes untersucht. Da *shallowFOAM* ebenfalls mit Polyederzellen auf Dreieckbasis arbeiten kann, wird das Terrain in ein TIN-Geländemodell überführt und für die Berechnung in *shallowFOAM* konvertiert. Hierfür muss es zunächst in die einzelnen Stützpunkte umgewandelt werden.

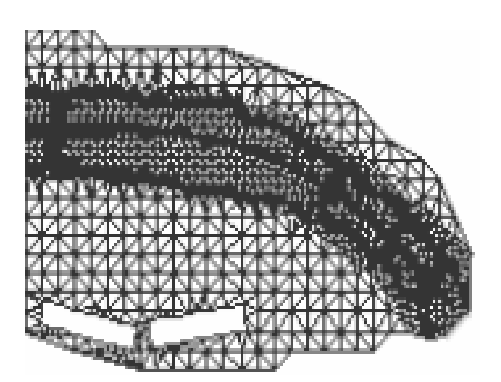

**Abb. 3:** Teilauszug des Simulationsnetzes des Testgebietes

Dabei werden zunächst Dreieckspolygonfeatures aus dem TIN erstellt. Diese dienen zur Überprüfung der Topologie des Berechnungsnetzes. Vor allem die topologische Überprüfung des aus einem DGM automatisch generierten Berechnungsnetzes ist wichtig. Diese Überprüfung gewährleistet, dass bei einer Veränderung einzelner Zellen im Polygonfeaturelayer die Topologie, die in einem TIN zunächst automatisch gewährleistet wird, auch weiterhin zwischen den einzelnen Polygonfeatures erhalten bleibt. Nach dieser topologischen Überprüfung und dem Splitting der Polygone in die Stützpunkte kann der Punktfeaturelayer über *GIStoOpenFOAM* in das Berechnungsnetz im openFOAM Format überführt werden (siehe Abb. 3). Randbedingungen wie Zufluss- und Ausflussrandbedingungen können selbständig und flexibel vom jeweiligen Nutzer gesetzt werden. Ist dies geschehen, kann eine Simulation gestartet werden und die Berechnungsergebnisse wie Fließgeschwindigkeit, Fließrichtung, Sohlschubspannung und vor allem die Fließtiefe über *OpenFOAMtoGIS* zurück nach ArcGIS übertragen werden (JUD 2011).

### **4 Ergebnisse der prototypischen Untersuchung**

#### **4.1 Exemplarische Simulation in OpenFOAM**

Als Eingangsdatensatz für die Netzgenerieung wurde das DGM des Testgebietes der Dornbirnerach zusammen mit den Gebäudegrundrissen und den Flussprofilen herangezogen. Zwei Bereiche der äußeren Umrandung wurden als logische Einström- und Ausströmfläche sowie die Gebäudeseiten und die restliche äußere Umrandung als weitere logische Randbedingungsflächen gesetzt. Für die Einströmrandbedigung liegt die Messung des zeitlich variablen Durchflusses eines realen Ereignisses aus dem August 2010 zugrunde. Die Pegelmesstelle entspricht dabei dem Ort der Eintrittsrandbedingung. Für die Ausströmrandbedingung wurde eine Abflusswasserstandsbeziehung gesetzt.

#### **4.2 Performance**

Die OpenFOAM Bibliotheken stellen eine komplette MPI-Parallelisierung bereit, die vom Löser shallowFOAM genutzt werden (FOAMCFD 2008). Über einen Preprocessing Schritt kann das durch die ArcGIS Schnittstelle bereitgestellte Gitter für eine beliebige Anzahl an Prozessoren aufgeteilt werden, ohne dabei markant Rechenleistung einbüßen zu müssen (vgl. Abb. 5). Durch die Parallelisierung eignet sich der Löser ShallowFOAM sehr gut für den Einsatz auf High-Performance-Computing (HPC) Clustern. Der Parallelisierungsgrad ist dabei durch das Verhältnis zwischen Kommunikationsaufwand und Problemgröße (und damit Rechenaufwand) pro Prozess limitiert. Für das hier gezeigte Testbeispiel waren bei acht Prozessen auf einer 4fach Dual-Core AMD Opteron(tm) 8216 Workstation mit 2.4GHz 0.20125s Rechenzeit für eine Sekunde physikalische Zeit nötig (KREUZINGER & SCHWERTFIRM 2010). Das bedeutet, dass die Anforderung, eine Rechenzeit von einer Stunde zu unterschreiten eindeutig eingehalten werden konnte.

#### **4.3 Visualisierung in ArcGIS**

Die Ergebnisdaten (wie beispielsweise Höchstwasserstand) werden nach der Simulation wieder zurück nach ArcGIS gespielt um sie dort zu visualisieren und für weitere Analysen verwenden zu können. Für die Kartengenerierung wurden die Vorgaben der Europäischen Union betreffend Kartendarstellungen von Hochwassergefahren umgesetzt (vgl. TANASESCU 2011). Die nachfolgende Abbildung 4 zeigt die überschwemmte Fläche im Stadtgebiet von Dornbirn als Folge des Starkregenereignisses vom 21. August 2010.

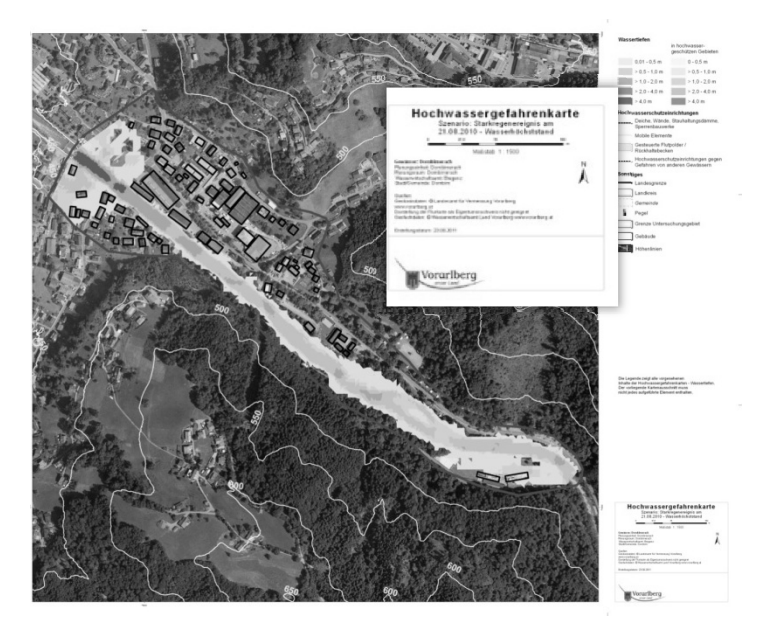

**Abb. 4:** Darstellung der überschwemmten Fläche entsprechend den Vorgaben der Europäischen Hochwasserisikomanagement-Rahmenrichtlinie (verändert nach TANA-SESCU 2011)

# **5 Fazit und Ausblick**

Die prototypische Realisierung des Kopplungskonzeptes und die Simulation eines ausgewählten Testereignisses haben gezeigt, dass eine Berechnung solcher Starkregenereignisse in Echtzeit möglich ist. Ob die Lösung in die Praxis übertragbar ist, hängt jetzt grundlegend davon ab, ob die Simulationsergebnisse qualitativ hochwertig sind. Um dies herauszufinden, müssen diese Ergebnisse zunächst validiert werden. Entsprechen die Ergebnisse den Anforderungen der Praxis, so kann die vorgestellte Lösung zur Simulation von Starkregenereignissen angewandt werden. Nun ist es notwendig, die Simulationsergebnisse mithilfe von gemessenen Daten zu validieren, um eine Aussage über die Qualität der Berechnung treffen zu können.

Anders als bisher könnten somit präventiv Maßnahmen bei einer bevorstehenden Gefahr durch Starkregen ergriffen werden und somit größere Schäden vermieden werden.

Das Projekt ist Forschungsthema am Fachgebiet für Geoinformationssysteme der TU-München in der Forschungsgruppe "Energie, Klima, Umwelt" sowie am Fachgebiet für Hydromechanik der TUM. Zusätzlich werden Teilbereiche des Projektes im Rahmen von Studentenprojekten erarbeitet.

#### **Danksagung**

Ein herzlicher Dank geht an die Vorarlberger Wasserwirtschaft für die fachliche Unterstützung und an das Vorarlberger Landesvermessungsamt für die Bereitstellung der Daten. Ebenso herzlich bedanken möchten wir uns bei dem Ingenieurbüro "Kreuzinger&Manhart Turbulenz GmbH" für die Simulationen in OpenFOAM.

### **Literatur**

ESRI (2011), ArcGIS Desktop Help. Online im Internet. www.arcgis.com (11.05.2011).

FOAMCFD (2008), Open Foam Projects and Collaboration. Online im Internet.

http://www.foamcfd.org/resources/theses.html (09.12.2011).

- JUD, M. (2009), Hydrologisches Modell Dornbirnerach: Grundlagen und Konzeption einer prototypischen Implementierung mit GIS. Bachelorarbeit, Fakultät für Bauingenieurwesen. Technische Universität München.
- JUD, M. (2011), Kopplung von GIS und Hydraulik am Beispiel der Dornbirnerach, Masterarbeit, Fakultät für Bauingenieurwesen, Technische Universität München (Download: www.rtg.bv.tum.de).
- JUD, M., SCHWERTFIRM, F., SCHÄFFLER, U., RAPP, C., BIERHANCE, D., ERTAC, O. & SCHIL-CHER, M. (2011), Kopplung von GIS und Hydraulik am Beispiel der Dornbirnerach. In: STROBL, J., BLASCHKE, T. & GRIESEBNER, G. (Hrsg.), Angewandte Geoinformatik 2011. Wichmann Verlag, Berlin/Offenbach.
- JUD, M., SCHWERTFIRM, F., SCHÄFFLER, U., RAPP, C., BIERHANCE, D., SCHILCHER, M. & MANHART, M. (2011), Coupling of GIS and Hydraulics using the example of the Dornbirnerach. ESRI Anwenderkonferenz 2011, San Diego, 13.07.2011.
- KREUZINGER, J. & SCHWERTFIRM, F. (2010), Skriptum zu "Numerical River Hydraulics". Unveröffentlichtes Vorlesungsskript, TU München.
- SCHÄFFLER, U., JUD, M., BIERHANCE, D., SCHILCHER, M., SCHWERTFIRM, F. & RAPP, C. (2011), GIS-gestütztes Preprocessing zur Generierung der Inputdaten für ein hydrodynamisches Modell. DWA-Tagung "GIS & GDI in der Wasserwirtschaft", Januar 2011.
- TANASESCU, R. C. (2011), Automatisierte Erstellung von Hochwassergefahren- und -risikokarten. Diplomarbeit, Fakultät für Geographie, Ludwig Maximilian Universität München (Download: www.rtg.bv.tum.de).